### Bio2

Heuristics, Databases; Multiple Sequence Alignment; Gene Finding

Armstrong, 2007 Bioinformatics

Biological Databases (sequences)

Armstrong 2007 Bioinformatics

# **Biological Databases**

- Introduction to Sequence Databases
- Overview of primary query tools and the databases they use (e.g. databases used by BLAST and FASTA)
- Demonstration of common queries
- · Interpreting the results
- Overview of annotated 'meta' or 'curated' databases

Armstrong, 2007 Bioinformatics 2

# DNA Sequence Databases

- Raw DNA (and RNA) sequence
- · Submitted by Authors
- Patent, EST, Gemomic sequences
- Large degree of redundancy
- · Little annotation
- Annotation and Sequence errors!

Armstrong, 2007 Bioinformatics

# Main DNA DBs

Genbank US EMBL EU DDBJ Japan

• Celera genomics Commercial DB

Armstrong, 2007 Bioinformatics

# **EMBL**

- Sources for sequence include:
  - Direct submission on-line submission tools
  - Genome sequencing projects
  - Scientific Literature DB curators and editorial imposed submission
  - Patent applications
  - Other Genomic Databases, esp Genbank

Armstrong, 2007 Bioinformatics 2

### International Nucleotide Sequence Database Collaboration

- · Partners are EMBL, Genbank & DDBJ
- Each collects sequence from a variety of sources
- New additions to any of the three databases are shared to the others on a daily basis.

Armstrong, 2007

Rioinformatics

### Limited annotation

- Unique accession number
- Submitting author(s)
- Brief annotation if available
- Source (cDNA, EST, genomic etc)
- Species
- · Reference or Patent details

Armstrong, 2007

Bioinformatics 2

# EMBL file tags ID - identification AC - accession number SV - new sequence identifier DE - description CC - organization (color per entry) CC - organization (color per entry) CC - organization (color per entry) CC - organization number CC - reference comment CC - reference comment CC - reference reference CC - reference reference CC - reference refere

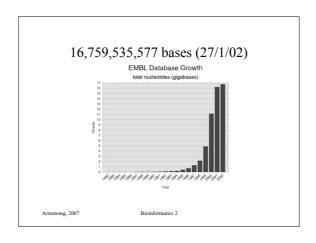

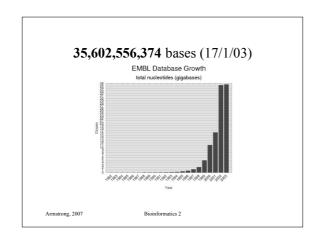

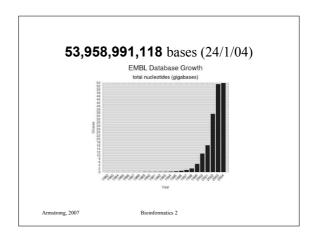

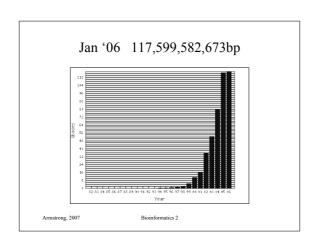

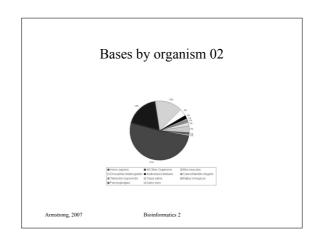

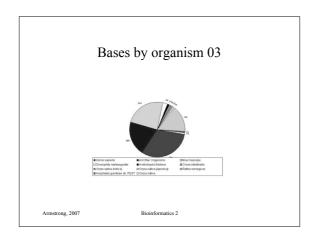

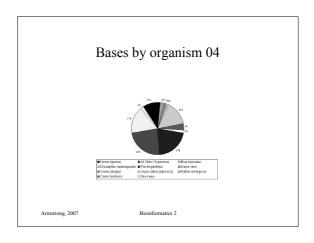

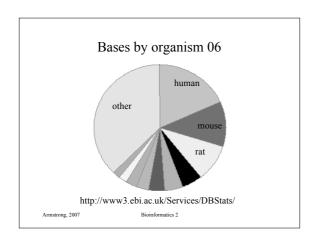

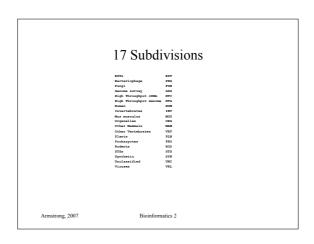

### **ESTs**

- · Expressed Sequence Tags
  - short mRNA samples from tissues
  - cloned and sequenced
  - single read
  - approx 1/3 of the database

Armstrong, 2007

Riginformatics

### HTG

- · High throughput genomic sequences
  - Partial sequences obtained during genome sequencing.
  - Around 1/3 of the database

Armstrong, 2007

Bioinformatics 2

# Specialist DNA Databases

- Usually focus on a single organism or small related group
- Much higher degree of annotation
- · Linked more extensively to accessory data
  - Species specific:
    - · Drosophila: FlyBase,
    - C. elegans: AceDB
  - Other examples include Mitochondrial DNA, Parasite Genome DB

Armstrong, 2007

Bioinformatics 2

# **FlyBase**

flybase.bio.indiana.edu

- Includes the entire annotated genome searchable by BLAST or by text queries
- Also includes a detailed ontology or standard nomenclature for *Drosophila*
- Also provides information on all literature, researchers, mutations, genetic stocks and technical resources.
- · Full mirror at EBI

Armstrong, 20

ioinformatics 2

# Protein DBs

- Primary Sequence DBs
  - Swiss-Prot, TrEMBL, GenPept
- Protein Structure DBs
  - PDB, MSD
- Protein Domain Homology DBs
  - InterPro, CluSTr

Armstrong, 2007

Bioinformatics 2

# UniProtKB/Swiss-Prot

- Consists of protein sequence entries
- · Contains high-quality annotation
- · Is non-redundant
- · Cross-referenced to many other databases
- 104,559 sequences in Jan 02
- 120,960 sequences in Jan 03
- 194,317 sequences in Sep 05 (latest)

Armstrong, 2007

# Swis-Prot by Species ('03)

# Swis-Prot by Species (Oct '05)

| Number          | Frequency | Species                                   |
|-----------------|-----------|-------------------------------------------|
|                 |           |                                           |
| 1               | 12860     | Homo sapiens (Human)                      |
| 2               | 9933      | Mus musculus (Mouse)                      |
| 3               | 5139      | Saccharomyces cerevisiae (Baker's yeast)  |
| 4               | 4846      | Escherichia coli                          |
| 5               | 4570      | Rattus norvegicus (Rat)                   |
| 6               | 3609      | Arabidopsis thaliana (Mouse-ear cress)    |
| 7               | 2840      | Schizosaccharomyces pombe (Fission yeast) |
| 8               | 2814      | Bacillus subtilis                         |
| 9               | 2667      | Caenorhabditis elegans                    |
| 10              | 2273      | Drosophila melanogaster (Fruit fly)       |
| 11              | 1782      | Methanococcus jannaschii                  |
| 12              | 1772      | Haemophilus influenzae                    |
| 13              | 1758      | Escherichia coli 0157:H7                  |
| 14              | 1653      | Bos taurus (Bovine)                       |
| 15              | 1512      | Salmonella typhimurium                    |
|                 |           |                                           |
| Armstrong, 2007 |           | Bioinformatics 2                          |

### UniProtKB/TrEMBL

- Computer annotated Protein DB
- Translations of all coding sequences in EMBL DNA Database
- · Remove all sequences already in Swiss-Prot
- November 01: 636,825 peptides
- Jan 17th 2003: 728713 peptides
- TrEMBL new is a weekly update
- GenPept is the Genbank equivalent

Armstrong, 2007 Bioinformatics 2

### **SNPs**

- Biggest growth area right now is in mutation databases
- www.ncbi.nlm.nih.gov/About/primer/snps.html
- Polymorphisms estimates at between 1:100 1:300 base pairs (normal human variation)
- Databases include true SNPs (single bases) and larger variations (microsatellites, small indels)

Armstrong, 2007 Bioinformatic

# dbSNP

- "The database grows at 90 SNPs per month"
- 125 versions since start in 1998
- Currently 47 million SNPs in latest release
- 15 million added between version 124 and 125

Armstrong, 2007 Bioinformatics 2

# **Database Search Methods**

- Text based searching of annotations and related data: SRS, Entrez
- Sequence based searching: BLAST, FASTA, MPSearch

Armstrong, 2007 Bioinformatics 2

### **SRS**

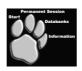

- · Sequence Retrieval System
  - Powerful search of EMBL annotation
  - Linked to over 80 other data sources
  - Also includes results from automated searches

Armstrong, 2007

### SRS data sources

- Primary Sequence: EMBL, SwissProt
- · References/Literature: Medline
- Protein Homology: Prosite, Prints
- Sequence Related: Blocks, UTR, Taxonomy
- Transcription Factor: TFACTOR, TFSITE
- Search Results: BLAST, FASTA, CLUSTALW
- · Protein Structure: PDB
- · Also, Mutations, Pathways, other specialist DBs

# Entrez

- · Text based searching at NCBI's Genbank
- Very simple and easy to use
- Not as flexible or extendable as SRS
- · No user customisation

Armstrong, 2007

Bioinformatics 2

# Sequence Based Searching

· Queries:

DNA query against DNA db Translated DNA query against Protein db Translated DNA query against translated DNA db Translated Protein query against DNA db Protein query against Protein db

• BLAST & FASTA

Armstrong, 2007 Bioinformatics 2

# **BLAST**

| Version | Query   | <u>DB</u> |
|---------|---------|-----------|
| Blastn  | DNA     | DNA       |
| Blastp  | Peptide | Peptide   |
| Blastx  | DNA     | Peptide   |
| tBlastn | Peptide | DNA       |
| tBlastx | DNA     | DNA       |

Armstrong, 2007

☐ translated

# **FASTA Key Parameters**

Which DNA/Protein db to use.

fastx3, tfasty3 etc Program:

Matrix: Substitution score matrix e.g. Blosum50 KTUP Word length to use in search Scores: How many results to summarise How many full alignments to provide Alignments: Open Gap: Penalty for opening a new gap Extend Gap: Penalty for extending a gap by 1

# **Initial Strategies**

- Use a good server with up to date databases
- Run BLAST as a first choice (its quick)
- If appropriate, translated DNA or protein searches are better
- Refine using FASTA, SW programs or protein prediction packages

Armstrong, 2007

Bioinformatics

### Scores

- The raw scores returned by Blast and FASTA are not in themselves all that useful.
- The E-Value (expect) is the number of false positives you would expect to find in that query. A low E-value indicates a higher confidence level

Armstrong, 200

Bioinformatics 2

### P value

• The Probability of the observed score (probability that it happened by chance) can be calculated:

$$P = 1 - e^{-E}$$

Armstrong, 2007

Bioinformatics 2

# Secondary Databases

- PDB
- Pfam
- PRINTS
- PROSITE
- ProDom
- SMART
- TIGRFAMs

Armstrong, 200

Bioinformatics 2

# PDB

- Molecular Structure Database (EBI)
- Contains the 3D structure coordinates of 'solved' protein sequences
  - X-ray crystallography
  - NMR spectra
- 19749 protein structures

Armstrong, 2007

Bioinformatics 2

# Multiple Sequence Alignment

- · What and Why?
- Dynamic Programming Methods
- Heuristic Methods
- A further look at Protein Domains

Armstrong, 2007

# Multiple Alignment

- · Normally applied to proteins
- Can be used for DNA sequences
- Finds the common alignment of >2 sequences.
- Suggests a common evolutionary source between related sequences based on similarity
  - Can be used to identify sequencing errors

Armstrong, 2007

Bioinformatics

# Multiple Alignment of DNA

- · Take multiple sequencing runs
- · Find overlaps
  - variation of ends-free alignment
- · Locate cloning or sequencing errors
- · Derive a consensus sequence
- Derive a confidence degree per base

Armstrong, 2007

ioinformatics 2

# Consensus Sequences

- Look at several aligned sequences and derive the most common base for each position.
  - Several ways of representing consensus sequences
  - Many consensus sequences fail to represent the variability at each base position.
  - Largely replaced by Sequence Logos but the term is often misapplied

Armstrong, 2007

Bioinformatics 2

# Sequence Logos

• Example, from an alignment of the TATA box in yeast genes:

We now have a confidence level for each base at each position

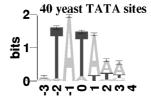

Armstrong, 2007

Bioinformatics

# Multiple Alignment of Proteins

- Multiple Alignment of Proteins
- · Identify Protein Families
- Find conserved Protein Domains
- Predict evolutionary precursor sequences
- · Predict evolutionary trees

Armstrong, 200

Bioinformatics 2

# **Protein Families**

- Proteins are complex structures built from functional and structural sub-units
  - When studying protein families it is evident that some regions are more heavily conserved than others.
  - These regions are generally important for the structure or function of the protein
  - Multiple alignment can be used to find these regions
  - These regions can form a signature to be used in identifying the protein family or functional domain.

Armstrong, 2007

### Protein Domains

- Evolution conserves sequence patterns due to functional and structural constraints.
- Different methods have been applied to the analysis of these regions.
- Domains also known by a range of other names:

motifs patterns prints blocks

Armstrong, 2007 Bioinformatics

# Multiple Alignment

- OK we now have an idea WHY we want to try and do this
- What does a multiple alignment look like?
- · How could we do multiple alignments
- · What are the practical implications

Armstrong 2007 Bioinformatics

# Multiple alignment table

dlg\_CG1725-PH Sap97\_dlgh1 chapsyn-110\_dlgh2 Sap102\_dlgh3 PSD-95\_dlgh4

A consensus character is the one that minimises the distance between it and all the other characters in the column

Conservatived or Identical residues are colour coded

Armstrong, 2007 Bioinformatics 2

# Scoring Multiple Alignments

 We need to score on columns with more than 2 bases or residues:

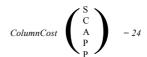

Multiple alignments are usually scored on cost/difference rather than similarity

2007 Bioinformatics

# Column Costs

- Several strategies exist for calculating the column cost in a multiple alignment
- Simplest is to sum the pairwise costs of each base/residue pair in the column using a matrix (e.g. PAM250).
- Gap scoring rules can be applied to these as well.

Armstrong, 2007 Bioinformatics

# Scoring Multiple Alignments

• Score = (S,C)+(S,A)+(S,A)+(S,P)+(S,P)+(C,A)+ (C,P)+(C,P)+(A,P)+(A,P)+(P,P)

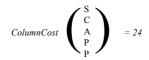

Known as the sum-of-pairs scoring method

Armstrong, 2007 Bioinformat

# Sum-of-pairs cost method (SP)

• Score = (S,C)+(S,-)+(S,A)+(S,P)+(S,P)+(S,P)+(-,A)+(-,P)+(-,P)+(A,P)+(A,P)+(A,P)+(P,P)

ColumnCost 
$$\begin{pmatrix} S \\ A \\ P \\ D \end{pmatrix} = 24$$

Still works with gaps using whatever gap penalty you want

# Multiple Alignment Cost

- Sum of pairs is a simple method to get a score for each column in a multiple alignment
- Based on matrices and gap penalties used for pairwise sequence alignment
- The score of the alignment is the sum of each column

Armstrong, 2007 Bioinformatics

# Optimal Multiple Alignment

- The best alignment is generally the one with the lowest score (i.e. least difference)
  - depends on the scoring rules used.
- Like pairwise cases, each alignment represents a path through a matrix
- For multiple alignment, the matrix is *n*-dimensional
  - where *n*=number of sequences

Armstrong, 2007 Bioinformatics 2

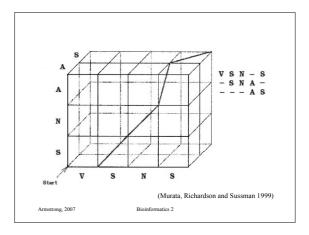

Contrasting pairwise and multiple alignments

Lets compare pairwise with three sequences.

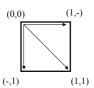

Armstrong, 2007

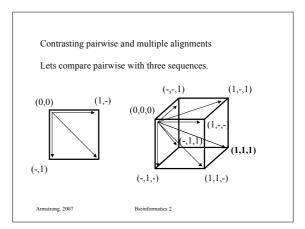

### NP-Completeness

- A problem is solvable in polynomial time if an algorithm exists O(n<sup>c</sup>)
  - c some constant
  - -n size of the input
- Pairwise alignment is solvable in polynomial time O(n²)
- More difficult problems are NP-complete

Armstrong, 2007

Bioinformatics

### Multiple alignment complexity

- For k sequences of average length n
- k dimension matrix has  $(n+1)^k$  cells to compute.
- Each entry can be computer in  $2^k$  time
- Running time of the overall algorithm is:  $O((2n)^k)$
- The real problem hits when considering protein sequences average  ${\sim}400~\text{residues}$

Armstrong, 200

Bioinformatics 2

# MA: Dynamic Programming

- We can use dynamic programming in some small cases.
- For *x* sequences, build an *x* dimensional hypercube.
- Solve as before using gap and substitution penalties but remembering that there are more routes to each cell in the hypercube

Armstrong, 2007

Bioinformatics 2

# MA: Dynamic Programming

- Space complexity is huge:
  - O(sum sequences x ave length)
- · Computational complexity is huge
- In practice the DP method is only feasible for small numbers of short strings

Armstrong, 200

Bioinformatics 2

# Center Star Method

- Given a set of Strings, define the center string Sc as the string that minimises the sum of distances from all other sequences.
  - Found Sc
  - Consecutively add on the other sequences so that the alignment of each is optimal.
  - Add spaces where needed to all prealigned sequences
- The center star method is within 2 fold accuracy of true dynamic solution

Armstrong, 2007

Bioinformatics 2

### Iterative pairwise alignment

- In CSA we try to align the chosen center string with all the others in no particular order.
- Often some of the other sequences will be closer to each other and form *clusters*
- Tricky part is deciding how to define close and how to cluster them

Armstrong, 2007

# Iterative Pairwise Alignment

- Can be used as a strategy for growing groups of profiles from multiple sequences
- This approach uses pairwise alignment scores to add one additional sequence at a time to a growing multiple alignment.

Armstrong, 2007

Bioinformatics

# Iterative Pairwise Alignment

- First align all pairs of strings where one is already in a multiple alignment and one is aligned.
- · Find the closest matches.
- Align the unassigned sequence with the family profile of the closest group
- Realign the group and get a new profile.

Armstrong, 200

Bioinformatics 2

# Feng-Doolittle

- Feng-Doolittle 1987 Journal of Molecular Evolution 25:351-360
- The key principal is that the two most similar sequences in a multiple alignment are the most recently diverged.
- Therefore the pairwise alignment of these two sequences is the most reliable of the entire group
- Gaps present in the alignment should therefore be preserved in the multiple alignment.

Armstrong, 2007

Bioinformatics 2

# Feng-Doolittle

- · Calculate the pairwise alignment scores for each sequence
- · Construct a tree using these distances
- Traverse the nodes of the tree in order of addition (most similar first)
- Progressively align the sequences starting with the most similar:
- Once a gap is established in the multiple alignment it stays.

Armstrong, 200

Bioinformatics 2

# ClustalW

- Uses a modification of the Feng-Doolittle algorithm
- Very common software package for multiple alignment

Armstrong, 2007

Bioinformatics 2

# ClustalW

- Starts by calculating pairwise alignments and converting scores to distances
- Uses a neighbour joining algorithm to build a tree from the distances
- · Aligns sequences to each other
- · Aligns sequences to profiles
- · Aligns profiles to profiles
- Can output multiple alignment as well a predicted evolutionary tree

Armstrong, 2007

### **MSA**

- Exploits the fact that closely aligned sequence paths will be close to the main diagonal on a DP table.
- Estimates a good solution, removes cells from the hypercube where the score could not feasibly pass through them.

Armstrong, 2007

Bioinformatics :

### CAP

- · Contig Assembly Program
- Designed to optimise alignments between multiple DNA sequences that are suspected to overlap.
- Uses a fast heuristic prescreen then finishes using a dynamic programming approach.

Armstrong, 200

Bioinformatics 2

### CAP

- Takes all the sequences and split into short fragments
- Eliminate fragment pairs that could not possibly overlap
- The dynamic programming algorithm is used to find the maximal scoring overlaps
- Scores are weighted so that sequencing errors are low cost and mutations higher

Armstrong, 2007

Bioinformatics 2

# Consensus Sequences

- The consensus sequence is the concatenation of the consensus characters
- The alignment error of the multiple alignment is the sum of the distance costs of each consensus character in the consensus sequence.

Armstrong, 200

Bioinformatics 2

# Scoring Multiple Alignments

- · Distance from Consensus
  - In each column, count the number of characters that are different from the consensus sequence.
- Sum of Pairs (covered already)
  - Sum the pairwise distances between all sequence pairs

Armstrong, 2007

Bioinformatics 2

# Scoring Multiple Alignments

- · Evolutionary Tree alignment
  - The weight of the lightest tree that can be constructed from the sequences
  - The weight is defined as the the number of changes that correspond to two adjacent nodes in the tree summed over all pairs.

Armstrong, 2007

# Consensus Sequences

- Given an optimal alignment between >2 sequences, how do we find the consensus sequence?
- Take a multiple alignment in columns of characters

Armstrong, 2007

Riginformatics

# Multiple alignment table

dlg\_CG1725-PH Sap97\_dlgh1 chapsyn-110\_dlgh2 Sap102\_dlgh3 PSD-95\_dlgh4

ALFDYDPNRDDGLPSRGLPFKH ALFDYDKTKDSGLPSQGLNFRF AMFDYDKSKDSGLPSQGLSFKY ALFDYDRTRDSCLPSQGLSFSY ALFDYDKTKDCGFLSQALSFHF \*:\*\*\* .:\* : :::: :::

The consensus character is the one that minimises the distance between it and all the other characters in the column

mstrong, 2007 Bioinfo

### Bio2

Gene and Protein Prediction

Armstrong, 2007

Bioinformatics 2

# Gene prediction

- What is a gene?
  - Simple definition: A stretch of DNA that encodes a protein and includes the regulatory sequences required for temporal and spatial control of gene transcription.
- · Characteristics of genes.
  - What genetic features can we use to recognise a gene?

Armstrong, 2007 Bioinformatics 2

# DNA structure

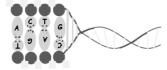

Bases: A,C,G and T

Chemically, A can only pair with T and G with C

Two strands, 5' and 3' Genes are encoded along one side of the DNA molecule. The 5' end being at the left hand side of the gene.

Armstrong, 2007

Bioinformatics 2

# Codons and ORFs

- Three bases that encode an amino acid or stop site.
- A run of valid codons is an Open Reading Frame.
- An ORF usually starts with a Met
- Ends with a nonsense or stop codon.

Armstrong, 2007 Bioinformatics 2

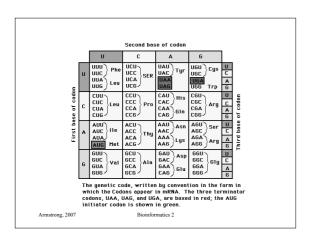

# Predicting ORFs

- 64 total codons
- 3 stop codons, 61 codons for amino acids
- Random sequence 1:21 ratio for stop:coding.
- = 1 stop codon every 63 base pairs
- Gene lengths average around 1000 base pairs.

rmstrong 2007 Bioinformatic

# Finding ORFs

- One algorithm slides along the sequence looking stop codons.
- · Scans back until it finds a start codon.
- Fails to find very short genes since it it looking for long ones
- Also fails to find overlaping ORFs
- There are many more ORFs than genes

Armstrong, 2007

Bioinformatics 2

### Amino Acid Bias

- The amino acids in proteins are not random
  - leucine has 6 codons
  - alanine has 4 codons
  - tryptophan has 1 codon
- The random the ratio would be 6:4:1
- In proteins it is 6.9:6.5:1
  - i.e. it is not random

rmstrong, 2007 Bioinformatic

# Gene Prediction

- · Take all factors into consideration
- · Prokaryotes
  - No Nucleus
  - 70% of the genome encodes protein
  - No introns

A martine 2007 Pininformation

# Prokaryote gene structure 1. Promoter region nnnTTGACAnnnnnnnnnnnnnnnnnnnTATAATnnnnnnS (consensus sequence for *E.coli.*) Armstrong, 2007 Bioinformatics 2

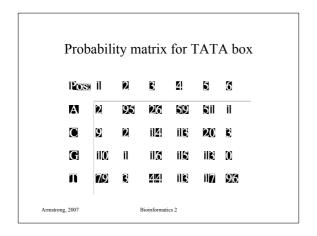

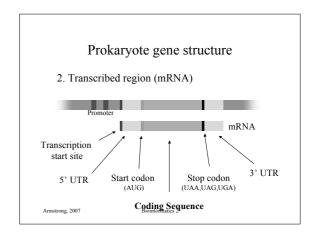

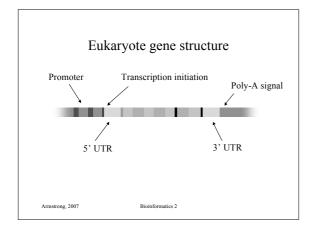

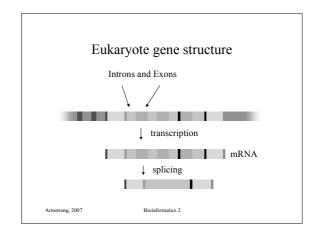

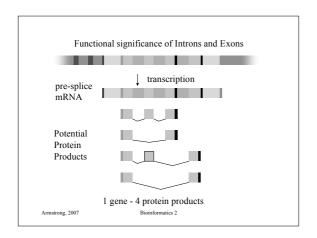

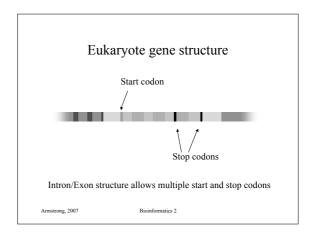

### HMMs for codons

- Model based on examining 6 consecutive bases (i.e. all three reading frames).
- Based on statistical differences between coding and non coding regions
- 5th order Markov Model.
- Given 5 preceding bases, what is the probability of the  $6^{\text{th}}$ ?
- Homogenous model (ignores reading frame)

Armstrong, 2007

Bioinformatics

### HMMs for codons

- Homogenous models have two tables, one for coding, one non coding.
- Each table is has 4096 entries for the potential 6 base pair sequences
- Non-homogenous models have three tables for possible reading frames
- · Short exons cause these models problems
- Hard to detect splice sites

Armstrong, 2007

ioinformatics 2

### Glimmer

- Uses non-homogenous HMMs to predict prokaryote gene sequences
- · Identifies ORFs
- Trains itself on a prokaryote genome using ORFs over 500 bp
- http://www.cs.jhu.edu/labs/compbio/glimmer.html

Armstrong, 2007

Bioinformatics 2

# **Predicting Splice Sites**

- There are some DNA features that allow splice sites to be predicted
- · These are often species specific
- They are not very accurate.

Armstrong, 200

Bioinformatics 2

# NetGene2

- · Neural network based splice site prediction
- · Trained on known genes
- Claims to be 95% accurate
- Human, C. elegans & Arabidopsis thaliana
- http://www.cbs.dtu.dk/services/NetGene2/

Armstrong, 2007

Bioinformatics 2

# HMMgene

- · Based on an HMM model of gene structure
- · Predicts intron/exon boundries
- Predicts start and stop codons
- Known information can be added (e.g. from ESTS etc.)
- Outputs in GFF format

Armstrong, 2007

# **GFF** Format

- · Exchange format for gene finding packages
- · Fields are:
  - <seqname> name, genbank accession number
  - <source> program used
  - <feature> various inc splice sites
  - <start> start of feature

Armstrong, 2007

Bioinformatics

### **GFF** Format

- <end> end of feature
- <score> floating point value
- <strand> +, (or .. for n/a)
- <frame> 0,1 or 2

Armstrong, 2007

Bioinformatics

### GenScan

- Probabilistic model for gene structure based on a general HMM
- Can model intron/exon boundries, UTRs, Promoters, polyA tails etc
- http://genes.mit.edu/GENSCAN.html

Armstrong, 2007

Bioinformatics 2

# Given a new protein sequence...

- What is the function?
- Where is the protein localised?
- What is the structure?
- What might it interact with?

Armstrong, 200

Bioinformatics 2

# Given a new protein sequence...

- What is the function?
- Have we seen this protein or a very similar one before?
  - If yes then we can infer function, structure, localisation and interactions from homologous sequence.
- Are there features of this protein similar to others?

Armstrong, 2007

Bioinformatics 2

# **Protein Families**

- Proteins are complex structures built from functional and structural sub-units
  - When studying protein families it is evident that some regions are more heavily conserved than others.
  - These regions are generally important for the structure or function of the protein
  - Multiple alignment can be used to find these regions
  - These regions can form a signature to be used in identifying the protein family or functional domain.

Armstrong, 2007

### **Protein Domains**

- Evolution conserves sequence patterns due to functional and structural constraints.
- Different methods have been applied to the analysis of these regions.
- Domains also known by a range of other names:

motifs patterns prints blocks

Armstrong, 2007 Bioinformatic

### **Profiles**

- Given a sequence, we often want to assign the sequence to a family of known sequences
- We often also want to assign a subsequence to a family of subsequences.

Armstrong, 2007 Bioinformatics

### **Profiles**

- Examples include assigning a gene/protein to a known gene/protein family, e.g.
  - G coupled receptors
  - actins
  - globins

Armstrong, 2007 Bioinformatics 2

### **Profiles**

- Also we may wish to find known protein domains or motifs that give us clues about structure and function
  - Phosphorylation sites (regulated site)
  - Leucine zipper (dna binding)
  - EGF hand (calcium binding)

rmstrong, 2007 Bioinformatics 2

# **Creating Profiles**

- Aligning a sequence to a single member of the family is not optimal
- Create profiles of the family members and test how similar the sequence is to the profile.
- A profile of a multiply aligned protein family gives us letter frequencies per column.

Armstrong, 2007 Bioinfor

### Matching sequences to profiles

- We can define a distance/similarity cost for a base in each sequence being present at any location based on the probabilities in the profile.
- We define define costs for opening and extending gaps in the sequence or profile.
- Therefore we can essentially treat the alignment of a sequence to a profile as a pairwise alignment and use dynamic programming algorithms to find and score the optimal alignments.

Armstrong, 2007

# Protein profiles

- Multiple alignments can be used to give a consensus sequence.
- The columns of characters above each entry in the consensus sequence can be used to derive a table of probabilities for any amino acid or base at that position.

Armstrong, 2007

Bioinformatics

# Protein profiles

- The table of percentages forms a profile of the protein or protein subsequence.
- With a gap scoring approach sequence similarity to a profile can be calculated.
- The alignment and similarity of a sequence / profile pair can be calculated using a dynamic programming algorithm.

Armstrong, 200

Bioinformatics 2

# Protein profiles

- Alternative approaches use statistical techniques to assess the probability that the sequence belongs to a family of related sequences.
- This is calculated by multiplying the probabilities for amino acid *x* occurring at position *y* along the sequence/profile.

Armstrong, 2007

Bioinformatics 2

# Tools for HMM profile searches

- Meme and Mast at UCSD (SDSC)
- http://meme.sdsc.edu/
- MEME
  - input: a group of sequences
  - output: profiles found in those sequences
- MAST
  - input: a profile and sequence database
  - output: locations of the profile in the database

Armstrong, 2007

Bioinformatics 2

### Summary

- Multiple alignment is used to define and find conserved features within DNA and protein sequences
- Profiles of multiply aligned sequences are a better description and can be searched using pairwise sequence alignment.
- Many different programs and databases available.

Armstrong, 2007

Bioinformatics 2

# Secondary Databases

- PDB
- Pfam
- PRINTS
- PROSITE
- ProDom
- SMART
- TIGRFAMs

Armstrong, 2007

# PDB

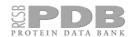

- · Molecular Structure Database
- Contains the 3D structure coordinates of 'solved' protein sequences
  - X-ray crystallography
  - NMR spectra
- 29429 protein structures

Armstrong, 2007

Riginformatics

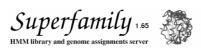

SUPERFAMILY is a library of profile hidden Markov models that represent all proteins of known structure, based on SCOP.

The SCOP database aims to provide a detailed and comprehensive description of the structural and evolutionary relationships between all proteins whose structure is known (based on PDB)

Armstrong 2007

Bioinformatics 2

### Pfam

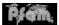

- · Database of protein domains
- Multiple sequence alignments and profile HMMs
- · Entries also annotated
- · Swiss-Prot DB all pre-searched
- · New sequences can be searched as well.
  - 7973 entries in Pfam last update

Armstrong, 2007

Bioinformatics 2

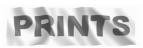

- · Database of 'protein fingerprints'
- Group of motifs that combined can be used to characterise a protein family
- ~11,000 motifs in PRINTS DB
- Provide more info than motifs alone

Armstrong, 200

Bioinformatics 2

# 'linear' motifs

- · Not all protein motifs are easy to find
- Linear motifs involved in protein-protein interactions
  - Very degenerate
  - Found in specific regions of proteins
  - Require special treatment
  - Neduva et al, PLOS 2005

Armstrong, 2007

Bioinformatics 2

# Linking it all together...

- · Database Searches
  - Multiple Alignments
  - Find known motifs and domains
  - Find possible similar folds
- · Prediction algorithms
  - Properties of amino acids
  - Predicting folding
  - Finding cysteine bonds

Armstrong, 2007

### InterPro

- · EBI managed DB
- Incorporates most protein structure DBs
- Unified query interface and a single results output.

Armstrong, 2007 Bioinformatics

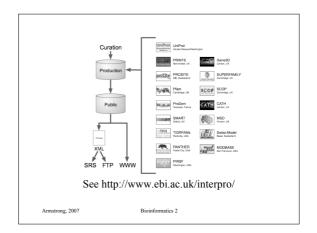

# InterPro

VERSION ENTRIES DATABASE 197228 SWISS-PROT 48 1900 TREMBL 31.1 2342938 PFAM 18 7973 PROSITE 19.10 1882

Currently 15 databases, plans to add 3 new ones this month.

Armstrong, 2007 Bioinformatics 2

# PredictProtein HEYEPRT http://www.embl-heidelberg.de/predictprotein/ Database searches: - generation of multiple sequence alignments (MaxHom) - detection of functional motifs (PROSITE) - detection of composition-bias (SEG) - detection of protein domains (PRODOM) - fold recognition by prediction-based threading (TOPITS)

# PredictProtein

### Predictions of

- secondary structure (PHDsec, and PROFsec)
- residue solvent accessibility (PHDacc, and PROFacc)
- transmembrane helix location and topology ( PHDhtm, PHDtopology)
- protein globularity (GLOBE)
- coiled-coil regions (COILS)
- cysteine bonds (CYSPRED)
- structural switching regions (ASP)

Armstrong, 2007 Bioinformatics 2

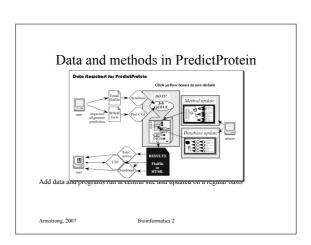

# Too many programs/databases

- How do we keep track of our own queries?
  - Repeat an old query
  - Run the same tests on a new sequence
  - Run 100s of sequences..
  - Document the process for a paper or client or for quality assurance

Armstrong 2007

Bioinformatics

# Workflow managers

- Locate and manage connections to software and databases
- · Record actions
- Replay a workflow at a later date or against multiple sequences
- Manages redundant external sources (e.g. multiple blast servers)
- · Can connect to specialist local sources

mstrong, 2007 Bioinform

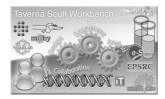

- http://taverna.sourceforge.net/
- · Open source and free to download
- Runs on PC/linux/mac
- Drag-n-Drop interface to bioinformatics analysis

Armstrong, 2007

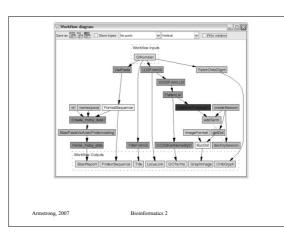